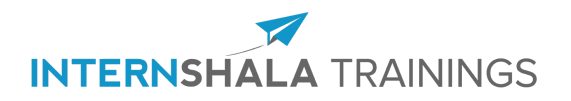

**Graphic Design Training Design stunning graphics using Adobe Photoshop Duration: 6 weeks | Certified Training**

# **About the Graphic Design Training**

Graphic Design is a 6-weeks online training that will give you an ultimate exposure to the world of Graphic Design. In this training, you will learn the fundamentals of Graphic Design, various workflows & photo correction techniques, and different effects & beauty techniques using Adobe Photoshop. You will learn through video tutorials along with tests, quizzes, and practice exercises for you to get hands-on learning experience. At the end of this training, you will have a thorough understanding of graphic design techniques using Adobe Photoshop and will be able to edit and manipulate your photos to create stunning graphics. For doubt clearing, you can post your queries in the forum and get answers within 24 hours.

# **Table of Contents**

# **1. Fundamentals of Graphic Design**

*Learn the fundamentals of Graphic Design: creative process, colour theory, typography and composition*

- 1.1. Overview Video
- 1.2. Creative Design and Process
- 1.3. Graphics and its History
- 1.4. Colour Theory
- 1.5. Typography
- 1.6. Layout and Space
- 1.7. Image Concepts and Production Tools

# **2. Photoshop: Interface and Tools**

*Explore the Photoshop interface. Learn to use layers, blending modes and other creative tools*

- 2.1. Default Interface Setting
- 2.2. Opening a New Photo in Photoshop
- 2.3. Layers and Blending Modes
- 2.4. Selection Tools
- 2.5. Manipulation Tools- Basics
- 2.6. Manipulation Tools- In Action
- 2.7. Manipulation Tools- Final
- 2.8. Creation Tools Basics
- 2.9. Creation Tools Usage
- 2.10. Creation Tools Advance Features

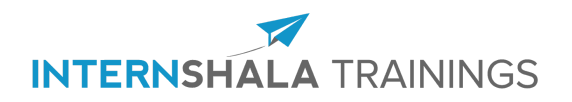

- 2.11. Creation Tools Other Stuff
- 2.12. Creation Tools Final Points
- 2.13. Workspace Tools

# **3. Workflow and Photo Correction in Photoshop**

*Learn how to work with photos in Photoshop using different workflow and photo correction techniques*

- 3.1. Workflow Basics
- 3.2. Workflow Usage
- 3.3. Workflow Advance
- 3.4. Perspective Distortion
- 3.5. Liquefy Adjustment
- 3.6. Double Raw Conversion
- 3.7. Image Processor

# **4. Effects and Techniques in Photoshop**

*Learn to use the best effects and techniques in Photoshop to make your photos shine*

- 4.1. Adding Vignette Effect
- 4.2. Background Blurring Effect
- 4.3. Haze Effect
- 4.4. Grunge Effect
- 4.5. Sliced Photo Effect Using Mask
- 4.6. Textured Portrait Effect
- 4.7. Whitening the Infinity Wall
- 4.8. Creating Facial Hair
- 4.9. Combining Images
- 4.10. Creating a Drop Shadow
- 4.11. Making Images Pop
- 4.12. Creating Smoke

# **5. Beauty Techniques in Photoshop**

*Learn to beautify your photos with retouching and enhancement techniques in Photoshop*

- 5.1. Skin Retouching
- 5.2. Hair Selecting and Retouching
- 5.3. Eye Depth and Colour
- 5.4. Teeth Whitening and Straightening
- 5.5. Working with Lips
- 5.6. Working with Body

**Excited to learn Graphic Design? Click [here](https://trainings.internshala.com/graphic-design-training) to sign-up for the training.**

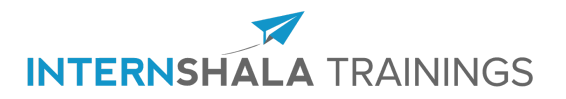

# **FAQs**

### **What is this training about?**

Graphic Design is a 6-weeks online training that will give you an ultimate exposure to the world of Graphic Design. In this training, you will learn the fundamentals of Graphic Design, various workflows & photo correction techniques, and different effects & beauty techniques using Adobe Photoshop. At the end of this training, you will have a thorough understanding of Graphic Design techniques using Adobe Photoshop and will be able to edit and manipulate your photos to create stunning graphics.

#### **How will the training be imparted?**

This training program has video tutorials created by experts in the field of Graphic Design and Adobe Photoshop and is packed with tests, quizzes, and practice exercises for you to get a hands-on learning experience.

#### **What is the duration of this training?**

This is a 6 weeks training program.

#### **What are the timings of this training program?**

Since this is a purely online training program, students can choose to learn at any time of the day. The students can decide the timing according to their convenience.

#### **What hardware/software are required for doing this training?**

You will be required to have a computer/laptop for this training along with Adobe Photoshop software. The steps to download Photoshop would be explained in the training in detail.

#### **How would I download and install the Software?**

You can download the paid or trial version of Photoshop from their Creative Cloud website [\(here\)](https://creativecloud.adobe.com/apps/all/desktop). If prompted, create or sign-in to your Adobe account, then click either Download or Install for Photoshop. For more information, visit [\(here](https://helpx.adobe.com/in/support/photoshop.html?promoid=5NHJ8FD2&mv=other)).

#### **Who can join? I am a beginner/advanced user, can I learn Graphic Design?**

This is a beginner level program and no prior knowledge of Graphic Design or Photoshop is required. Anyone who is willing to learn and has an interest in Graphic Design can opt for this training.

#### **Are there any prerequisites for joining this program?**

This program is for beginners. There are no prerequisites.

#### **Will there be a certificate provided at the end of the training?**

Yes, a certificate will be provided by Internshala upon completion of the training. Students may download a soft copy of the certificate through our portal.

#### **Will I be able to download the training content?**

Yes, you will be able to download the training content.

#### **Can the material be used by a group of students?**

No. These training programs are meant for individual users only. Multiple users will not be allowed to access the portal using the same account.

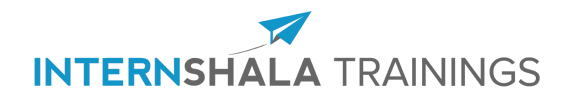

If you have any queries or doubts regarding the training, please write to us at trainings@internshala.com or call us on +91 844 844 4853.